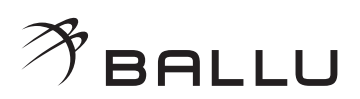

# **BALLU AP200-XS04**

**воздухоочиститель**

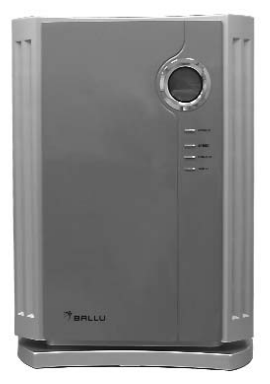

ИНСТРУКЦИЯ ПОЛЬЗОВАТЕЛЯ

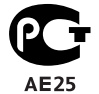

Перед началом эксплуатации воздухоочистителя внимательно изучите данную Инструкцию и храните ее в доступном месте.

# **КОМПОНЕНТЫ ВОЗДУХООЧИСТИТЕЛЯ И ИХ НАЗНАЧЕНИЕ**

#### **• Высокоэффективный фильтр НЕРА**

Фильтр очищает воздух от частиц дыма и пыли размером до 0,3 мкм. Степень фильтрации не менее 99,9 %.

### **• Угольный фильтр**

Очищает воздух от дыма, паров аммиака, формальдегидов, этанола и других вредных и непри\* ятно пахнущих веществ.

### **• NANO фильтр с ультрафиолетовой лампой**

Фотокаталитический дезодорирующий фильтр в сочетании со свечением ультрафиолетовой лампы быстро разлагает формальдегиды, бензол, толуол, ксилол и многие другие вредные и неприятно пахнущие вещества, присутствующие в воздухе. Уничтожает вирусы и бактерии.

#### **• Ионизатор**

Генерирует большое количество отрицательных ионов и освежает воздух в помещении.

Для обеспечения максимальной эффективности работы воздухоочистителя разместите и настройте его с учетом степени загрязнения воздуха и площади обслуживаемого помещения.

### **• Для наиболее эффективной очистки воздуха от пыли, цветочной пыльцы, табачного дыма, никотина и смолистых веществ:**

Установите воздухоочиститель на полу или небольшом возвышении и вручную задайте высокую скорость вращения вентилятора

### **• Для увеличения срока службы фильтров:**

Правильное и своевременное техническое обслуживание воздухоочистителя значительно уве\* личивает срок службы фильтров. Продолжительная работа воздухоочистителя без очистки фильтров приводит к забиванию фильтров пылью, снижению эффективности работы воздухоочистителя и усилению шума при его работе.

# **ФУНКЦИИ И ТЕХНИЧЕСКИЕ ХАРАКТЕРИСТИКИ ВОЗДУХООЧИСТИТЕЛЯ**

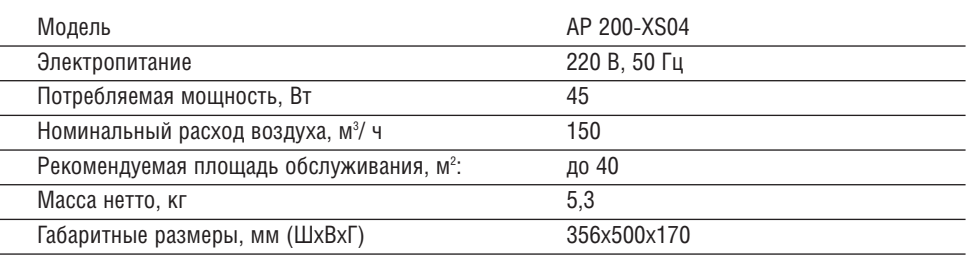

# **УСТРОЙСТВО ВОЗДУХООЧИСТИТЕЛЯ**

### **ОПИСАНИЕ КОНСТРУКЦИИ ВОЗДУХООЧИСТИТЕЛЯ**

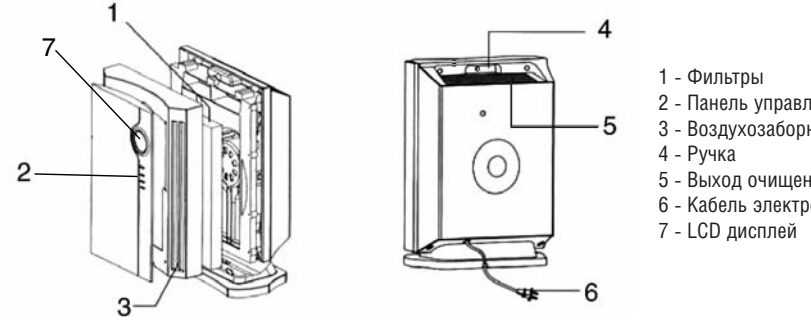

- 2 Панель управления
- 3 Воздухозаборная решетка
- 5 Выход очищенного воздуха
- 6 Кабель электропитания

## **ЭКСПЛУАТАЦИЯ ВОЗДУХООЧИСТИТЕЛЯ**

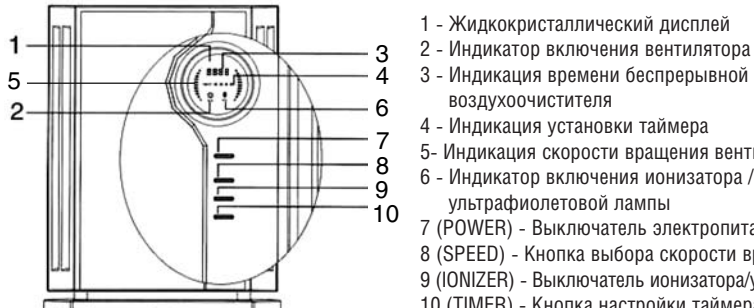

- 
- 3 Индикация времени беспрерывной работы
	-
- 5- Индикация скорости вращения вентилятора
- 6 Индикатор включения ионизатора /
- 7 (POWER) \* Выключатель электропитания воздухоочистителя
- 8 (SPEED) Кнопка выбора скорости вращения вентилятора
- 9 (IONIZER) Выключатель ионизатора/ультрафиолетовой лампы
- 10 (TIMER) Кнопка настройки таймера

1. Извлеките воздухоочиститель из упаковочной коробки и снимите упаковочную пленку. Во избежание повреждения электродвигателя освободите фильтр от пластиковой упаковки.

2. Подключите вилку кабеля электропитания воздухоочистителя к сетевой розетке 220 В.

3. Для подачи электропитания на воздухоочиститель нажмите кнопку POWER (ЭЛЕКТРОПИТАНИЕ). Дисплей воздухоочистителя начнет светиться.

Нажимая кнопку SPEED (СКОРОСТЬ), выберите высокую, среднюю или низкую скорость враще\* ния вентилятора.

На дисплее отобразится символ в виде вентилятора. Это означает, что вентилятор работает.

4. Для включения ионизатора и ультрафиолетовой лампы нажмите кнопку IONIZER (ИОНИЗАТОР / ультрафиолетовая лампа). На дисплее позявится индикатор, указывающий, что работает ионизатор / уль\* трафиолетовая лампа. Для отключения ионизатора/ ультрафиолетовой лампы повторно нажмите кнопку IONIZER. Данная функция может работать как с включенным, так и с выключенным вентилятором.

5. Нажимая кнопку TIMER (ТАЙМЕР), задайте продолжительность работы воздухоочистителя (1, 2, 4 или 8 часов). Выбранное значение начнет мигать, а через 3 секунды будет непрерывно отобра\* жаться на экране дисплея.

6. Экран дисплея загорается при каждом нажатии кнопки и автоматически гаснет через 10 сек. При каждом нажатии кнопки раздается звуковой сигнал, что говорит о нормальной работе воздухоочистителя.

7. Время работы воздухоочистителя отображается на экране дисплея. Если воздухоочиститель будет обесточен, счетчик его времени работы будет автоматически обнулен.

### **ВНИМАНИЕ!**

Перед чисткой воздухоочистителя отключайте его от сети электропитания.

Для быстрого удаления пыли и запаха выберите высокую скорость вращения вентилятора. Нажимая кнопку SPEED, выберите скорость вращения вентилятора в следующем порядке: сред\* няя, низкая, высокая, стоп.

Для немедленной остановки вентилятора нажмите кнопку POWER.

Для задания времени отключения воздухоочистителя нажмите кнопку TIMER.

Нажимая кнопку TIMER (ТАЙМЕР), задайте продолжительность работы воздухоочистителя (1, 2, 4 или 8 часов).

# **ПРАВИЛА БЕЗОПАСНОЙ ЭКСПЛУАТАЦИИ ВОЗДУХООЧИСТИТЕЛЯ**

### **ВНИМАНИЕ!** Невыполнение данного требования может привести к поражению электрическим током и дру-

гим серьезным травмам, вплоть до смертельного исхода.

Во избежание высокочастотных помех устанавливайте воздухоочиститель на расстоянии не менее 2 м от теле- или радиоаппаратуры.

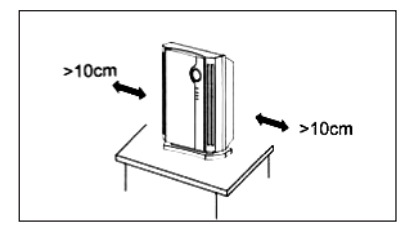

Расстояние между воздухоочистителем и стенами должно быть не менее 10 см.

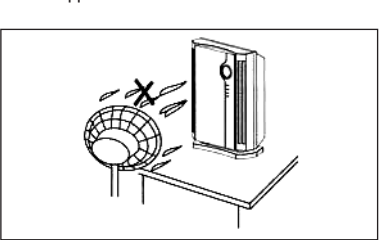

Для нормального распределения очищенного воздуха по объему помещения не устанавливайте воздухоочиститель в воздушном потоке (на сквозняке, перед вентилятором и т.п.).

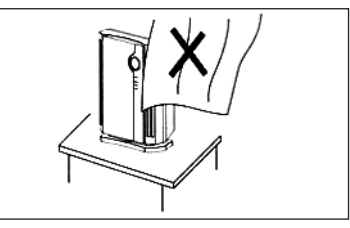

Во избежание блокирования воздухозаборных и воздуховыпускных отверстий не устанавливайте воздухоочиститель рядом со шторами.

**При появлении следующих неисправностей немедленно отключите электропитание воздухо очистителя, если:**

- Не работают кнопки воздухоочистителя.
- Сработал автоматический выключатель или перегорел предохранитель.
- Кабель электропитания или вилка кабеля электропитания сильно нагреваются.
- Появился запах дыма, необычный шум или вибрации.
- Другие неисправности или необычные состояния воздухоочистителя.

# **ДЕЙСТВИЯ ПРИ НЕИСПРАВНОСТЯХ**

### **ВНИМАНИЕ!**

При появлении запаха дыма или любом другом необычном состоянии воздухоочистителя не\* медленно отключите воздухоочиститель и выньте вилку кабеля электропитания из розетки сети электропитания.

Во избежание пожара и поражения электрическим током при появлении любых признаков нарушения нормальной работы отключите воздухоочиститель от сети электропитания.

Не пытайтесь ремонтировать воздухоочиститель самостоятельно.

Неквалифицированный ремонт воздухоочистителя может привести к пожару или поражению электрическим током.

При возникновении неисправности обращайтесь к продавцу, у которого приобретен воздухоочиститель, или в сервисный центр.

### **ПРИМЕЧАНИЕ:**

Эксплуатируйте воздухоочиститель строго в соответствии с требованиями, изложенными в данном руководстве.

### **ВНИМАНИЕ!**

1. Во избежание повреждения электродвигателя вентилятора перед началом эксплуатации воздухоочистителя извлеките фильтры из пакета.

2. При отключении воздухоочистителя на длительное время не забудьте вынуть вилку кабеля электропитания из розетки сети электропитания.

3. Во избежание травм, а также повреждения воздухоочистителя не разбирайте и не модернизируйте воздухоочиститель.

4. Кабель электропитания и розетка сети электропитания должны соответствовать мощности воздухоочистителя. Напряжение сети электропитания должно соответствовать напряжению, указанному в технических характеристиках воздухоочистителя. Во избежание перегрузки сети электропитания, перегрева розетки сети электропитания или пожара не подключайте несколько электроприборов к одной розетке сети электропитания.

5. Во избежание короткого замыкания и поражения электрическим током не допускайте попадания воды на воздухоочиститель.

6. Плотно вставляйте вилку кабеля электропитания в розетку сети электропитания. Плохой контакт вилки кабеля электропитания с розеткой сети электропитания может привести к поражению электрическим током или пожару.

Не пользуйтесь поврежденным кабелем электропитания и неисправной розеткой сети электропитания. 7. Во избежание поражения электрическим током не касайтесь вилки кабеля электропитания мокрыми руками.

# **ТЕХНИЧЕСКОЕ ОБСЛУЖИВАНИЕ ВОЗДУХООЧИСТИТЕЛЯ**

Перед началом технического обслуживания воздухоочистителя выньте вилку кабеля электропитания из розетки сети электропитания. Несанкционированное включение воздухоочистителя может привести к поражению электрическим током или травме.

При чистке воздухоочистителя не пользуйтесь бензином, растворителями и агрессивными моющими средствами.

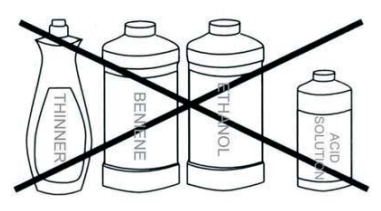

Чистка воздухоочистителя (проводится ежемесячно, или по необходимости чаще).

Очистите воздухоочиститель мягкой тканью, смоченной теплой водой или нейтральным моющим средством, затем протрите его сухой тканью.

### **ПРИМЕЧАНИЕ:**

- Повреждение фильтра может привести к снижению эффективности очистки воздуха.

- Вы можете удалить скопившуюся на фильтре пыль с помощью пылесоса. Во избежание повреждения панели и фильтра воздухоочистителя не прижимайте к ним наконечник пылесоса слишком сильно.

- Мыть фильтр водой не допускается.

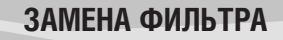

Периодичность замены фильтра равна его сроку службы и составляет приблизительно один год. Этот срок зависит от интенсивности (продолжительности) эксплуатации воздухоочистителя и степени загрязненности воздуха. Срок службы фильтра сокращается при эксплуатации воздухоочистителя на кухнях и других помещениях, где в воздухе присутствуют пары масла и сажа.

Степень загрязнения фильтра можно определить по этикетке, приклеенной на рамке. Пример:

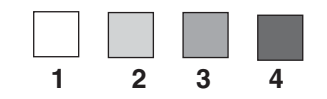

1 - new (новый), 2 - in use (используемый), 3 - suggest to change (желательно заменить), 4 must change (необходимо заменить)

Во избежание выдувания поглощенной пыли из воздухоочистителя в помещение не переворачивайте отработавшие фильтры, устанавливая их обратной стороной навстречу воздушному потоку.

## **УСТАНОВКА ФИЛЬТРА**

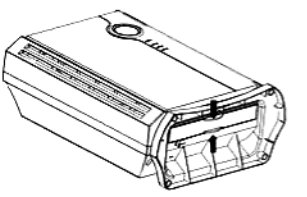

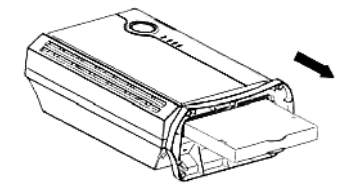

1. Положите воздухоочиститель лицевой панелью вверх, возьмитесь за ручки рамки фильтра и нажмите их с небольшим усилием до срабатывания фиксаторов в нижней части воздухоочистителя.

2. Возьмитесь за ручки рамки фильтра и потяните его в направлении, указанном стрелкой.

3. Откройте пакет с фильтрами и извлеките фильтры из пакета. Извлеките использованные фильтры из рамки и вставьте в нее новые фильтры.

4. Установите фильтр в воздухоочиститель, действуя в обратном порядке.

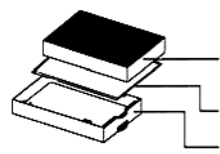

# **ЭЛЕКТРИЧЕСКАЯ СХЕМА ВОЗДУХООЧИСТИТЕЛЯ**

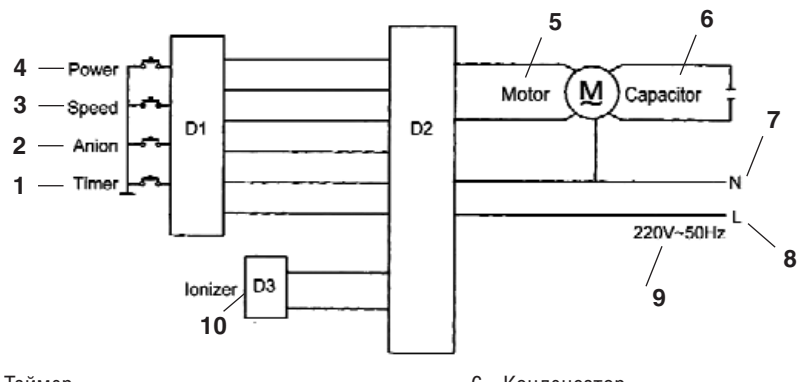

- 1 Таймер
- 2 Ионизатор/ультрафиолетовая лампа
- 3 Выбор скорости вентилятора
- 4 Электропитание воздухоочистителя
- 5 Электродвигатель
- 6 Конденсатор
- 7 Нейтраль 8 \* Фаза
	-
- 9 \* 220 В, 50 Гц 10 - Ионизатор

# **ПОИСК И УСТРАНЕНИЕ НЕИСПРАВНОСТЕЙ**

Прежде чем обратиться в сервисный центр, выполните указанные ниже операции по определению и устранению неисправности:

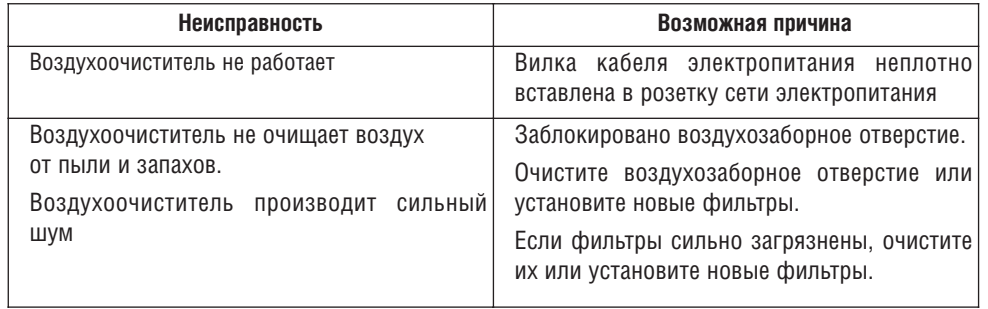

Если устранить неисправность не удается, или если внутрь воздухоочистителя попала вода или посторонние предметы, влияющие на работу воздухоочистителя, обращайтесь в сервисный центр.

### **Срок службы воздухоочистителя 5 лет.**

По истечении срока службы воздухоочиститель должен подвергаться утилизации в соответствии с нормами, правилами и способами, действующими в месте утилизации.

**Товар сертифицирован на территории России органом по сертификации**   $\mathbb{C}$ **РОСС RU.0001.11AE25 ОС ПРОДУКЦИИ АНО "НТЦС "СТАНДАРТ".**  $AE25$ **Юридический адрес: 117321, РФ, Москва, ул. Профсоюзная, д. 142; Почтовый адрес: 115088, РФ, Москва, ул. Шарикоподшипниковская, д. 15, 3 эт.; Тел (495) 6759167/68/69, 6759465, факс (495) 6747470**

Товар соответствует требованиям нормативных документов: ГОСТ Р МЭК 335-1-94 ГОСТ Р МЭК 335-2-65-96 ГОСТ Р 51318.14.1-99 ГОСТ Р 51318.14.2\*99 ГОСТ Р 51317.3.2-99 ГОСТ Р 51317.3.3-99 **№ сертификата:** POCC CN.AE25.B11509 **Срок действия:** с 04.05.2007г. по 02.05.2008г. **(сертификат обновляется ежегодно)**

**Наименование изготовителя воздухоочистителя:** BALLU INDUSTRIAL GROUP **Адрес (местонахождение) изготовителя:** Китай, Промышленный центр "Ва Лок", 31141, ул. Шан Мей, Шатин, Н.Т., корпус F, 21/F

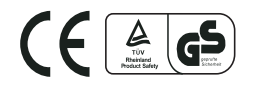